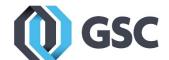

## Implementing SOLIDWORKS PDM with GSC

Data is at the center of your engineering and manufacturing organization. How data is used and stored is a large predictor of efficiency, integrity, and growth of an organization. Managing this amount of data without the help of the proper tools will often lead to a disorganized, unsearchable environment with many duplicate files and part numbers.

SOLIDWORKS Product Data Management (PDM) is a scalable, configurable tool to manage the data overhead that exists in an organization. PDM will help you organize, control, and search for engineering information across an organization. This functionality enables sharing data readily to downstream departments such as purchasing, manufacturing, and quality assurance. Features and functionality within the tool will facilitate differentiation of daily Work-in-Progress (WIP) of your product development team. PDM will help you replace missing, duplicate, or incorrect revision documentation with correct and timely data to the correct departments.

## Implementing SOLIDWORKS PDM - GSC Foundation Package

GSC offers SOLIDWORKS PDM's family of products to manage your engineering data in a Windows Explorer interface. Alongside SOLIDWORKS PDM GSC offers the Foundation implementation package Foundation is a fixed cost standardized best practices implementation of SOLIDWORKS PDM Standard or Professional. With Foundation GSC will get PDM configured and functional in an expeditious manner. Anything not included in the below process will be scoped as a separate project. The process and features are highlighted below.

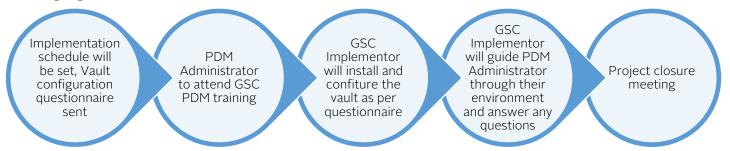

### GSC Foundation for SOLIDWORKS PDM Standard Implementation Services

- 4 state workflow
  - Work in Process
  - o Pending Approval
  - o Production Released
  - o Templates
- Alpha or Numeric revision scheme
- 4 permissions groups
  - o PDM Administrator
  - o Creator
  - o Approver
  - o Viewer
- Integration with the SOLIDWORKS revision table

- Variable mapping existing SOLIDWORKS custom properties to data card fields
- SOLIDWORKS Part, Assembly, and Drawing Card (Read Only) included fields
  - o Part Number
  - o Revision
  - o Description
  - o Description 2
  - o Weight
  - o Comments
- 2 days of Admin. training for one individual, project planning, server install and configuration included

# Implementing SOLIDWORKS PDM with GSC

#### GSC Foundation for SOLIDWORKS PDM Professional Implementation Services

- 4 distinct workflows
  - Design
  - Office Documents
  - Templates
  - CAD Library
- Single Alpha or Numeric revision scheme
- 4 permissions groups
  - PDM Administrator
  - Creator
  - Approver
  - Viewer
- Integrated with SOLIDWORKS revision table
- Variable mapping to existing SOLIDWORKS custom properties
- Data cards for SOLIDWORKS CAD files and Office Documents

- SOLIDWORKS Part, Assembly, and Drawing Card (Read Only) included fields
  - Part Number
  - Revision
  - Description
  - Description 2
  - Weight
  - Comments
- Office Document Card with included fields
  - Part Number
  - Description
  - Comments
- 3 days of Admin. training for two individuals, project planning, server install and configuration included

## Implementing SOLIDWORKS PDM - GSC Vantage Package

GSC Vantage implementation is a full custom configured environment. The Vantage program is only offered for PDM Professional and offers a first in class personalized experience to data management and implementation. Throughout this process GSC will get to know the desired processes and procedures for the SOLIDWORKS PDM Professional Vault. A full and exclusive statement of work will be prepared to outline the entire custom process. From there leave it to our Project Management team and Implementation who will be with you every step of the way on the path to your live environment. You, the customer are at the center of the entire process.

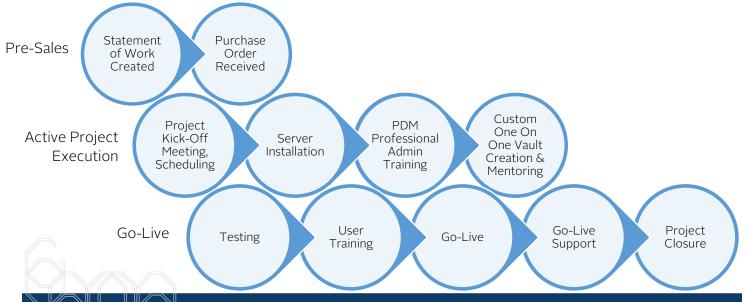